# Il Simple Analytics

This pdf is generated on October 4, 2022. Go to the [documentation](https://docs.simpleanalytics.com/ignore-metrics?ref=pdf) page for the most up-todate version.

## Ignore metrics

Our script does only collect non-personal data. But some customers might want to limit our [metrics](https://docs.simpleanalytics.com/metrics) even more. That's why we created the ignore metrics feature.

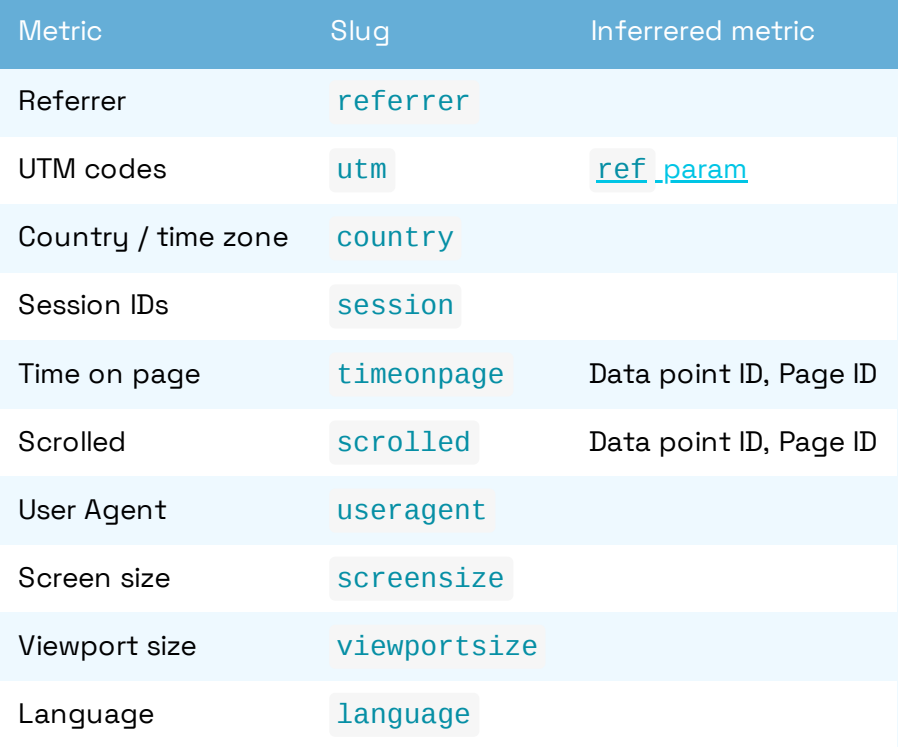

See [page](https://docs.simpleanalytics.com/metrics) where we explain those metrics.

### Script setting data-ignore-metrics

You can enable this feature by adding data-ignore-metrics=... to our script embed:

```
<script data-ignore-metrics="session"
src="https://scripts.simpleanalyticscdn.com/latest.js" ></script>
```
In this case, it will not collect a [Session](https://docs.simpleanalytics.com/metrics#ids) ID.

#### Comma separated

If you have multiple metrics you want to ignore you can separate them with a comma:

```
<script data-ignore-metrics="timeonpage,scrolled"
src="https://scripts.simpleanalyticscdn.com/latest.js" ></script>
```
#### Ignore all metrics

To ignore all metrics that you can ignore, you can use this embed script:

```
<script data-ignore-
metrics="referrer,utm,country,session,timeonpage,scrolled,useragent,screensize,
viewportsize,language" src="https://scripts.simpleanalyticscdn.com/latest.js" >
</script>
```
Need any help? We love to help you set up your script. Don't hesitate to [contact](https://simpleanalytics.com/contact) us. Silly questions don't exist.

This pdf is generated on October 4, 2022. Go to the [documentation](https://docs.simpleanalytics.com/ignore-metrics?ref=pdf) page for the most up-todate version.